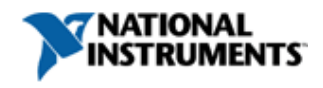

11 ratings: **3.54** out of 5 Rate this Document

Hello Daryl (This is not me)

## **What Ports Do I Need to Open on My Firewall for National Instruments Software Products?**

**Primary Software:** LabVIEW Development Systems

**Primary Software Version:** 2011 **Primary Software Fixed Version:** N/A

**Secondary Software:** Measurement Studio, Lookout, LabVIEW Modules>>LabVIEW Real-Time Module, LabVIEW Modules>>LabVIEW DSC Module

**Hardware:** FieldPoint>>Controllers/Network Modules, Compact FieldPoint>>Controllers, CompactRIO>>Controllers, GPIB>>External Controllers/Convertors>>GPIB-ENET, Instrument Connectivity Other>>Ethernet>>GPIB-ENET, GPIB>>External Controllers/Convertors>>GPIB-ENET/100, Instrument Connectivity Other>>Ethernet>>GPIB-ENET/100, Serial>>RS-485>>ENET-485/2, Instrument Connectivity Other>>Ethernet>>ENET-485/2, Serial>>RS-485>>ENET-485/4, Instrument Connectivity Other>>Ethernet>>ENET-485/4, Serial>>RS-232>>ENET-232/2, Instrument Connectivity Other>>Ethernet>>ENET-232/2, Instrument Connectivity Other>>Ethernet>>ENET-232/4, Serial>>RS-232>>ENET-232/4

## **Problem:**

I am configuring my network, firewall, or router. What ports are used by National Instruments products?

## **Solution:**

The Ports are listed by product and need to be combined for all products being used.

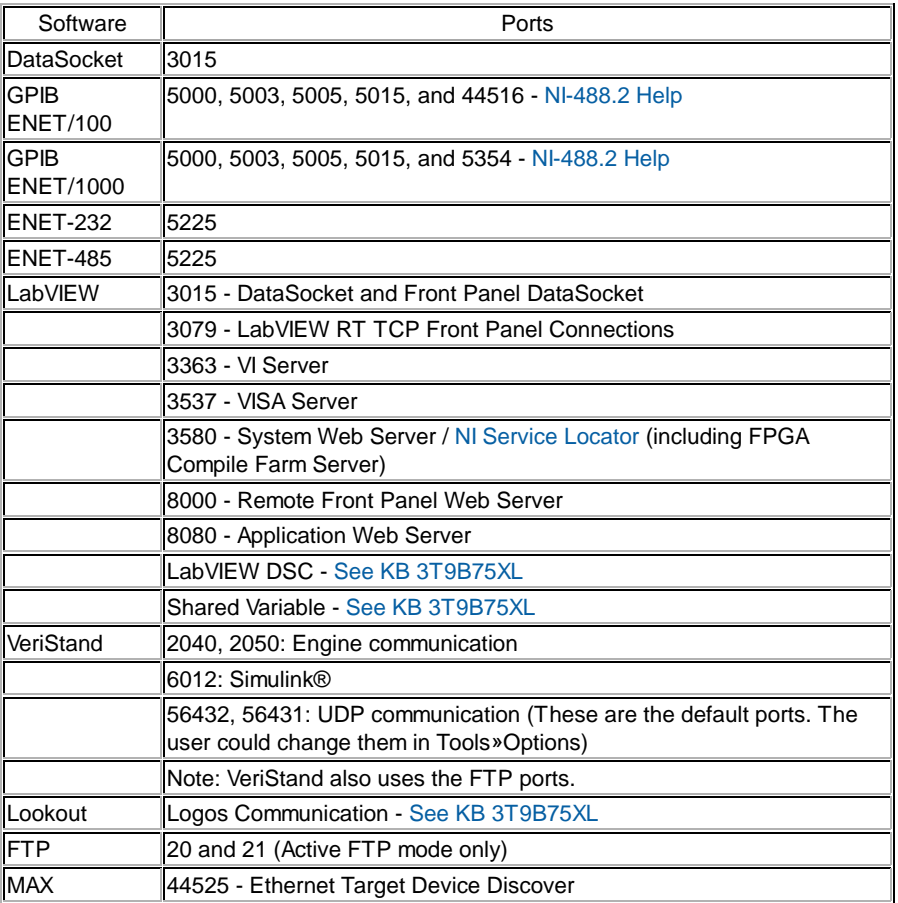

Simulink® software is a registered trademark of The MathWorks, Inc.

**Related Links:**